## SOFTWARE DEVELOPMENT FOR LOCAL AREA NETWORK CONTROL OF LABORATORY INSTRUMENTS

Thesis is presented in partial fulfillment for the award of the Bachelor of Electrical Engineering (Honours)
INSTITUT TEKNOLOGI MARA

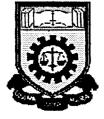

BARIAH BTE KARIMAN
Faculty of Electrical Engineering
INSTITUT TEKNOLOGI MARA
40450 Shah Alam
Selangor Darul Ehsan

## **ACKNOWLEDGEMENT**

In the name of ALLAH, I would like to take this opportunity to express my special gratitude to my project supervisor, Puan Bibi Norasiqin for her guidance, support and advise during the progress of this project.

Apart from that, I would like to thank to Puan Zuhaina Haji Zakaria, Mr. V. Azad Chacko and all staff at CADEM Centre and Electronic Laboratory for their assistance.

Last but no least, I would like to thanks to my friends for their suggestions and contribution in completing this project.

## **ABSTRACT**

This thesis described the software developed to utilize the real time measurement using Local Area Network (LAN). An oscilloscope is used to obtain the measurement data from a test circuit having the input being supplied by a function generator. This test set is connected to a Personal Computer (PC), which is configured as the server, using an intelligent General Purpose Interface Bus (GPIB). The software is based on Microsoft's Visual Basic programming. By using this software, testing performed by the oscilloscope can be accessed by any client PCs in the same network.

## TABLE OF CONTENTS

|     | CHA                         | APTER DESCRIPTION P                                         | AGE   |  |  |
|-----|-----------------------------|-------------------------------------------------------------|-------|--|--|
| 1.0 | INTRODUCTION                |                                                             |       |  |  |
|     | 1.1                         | Introduction                                                | 1     |  |  |
|     | 1.2                         | Scope of the Thesis                                         | 2     |  |  |
|     | 1.3                         | Organization of the Thesis                                  | 2     |  |  |
| 2.0 | LOCAL AREA NETWORK (LAN)    |                                                             |       |  |  |
|     | 2.1                         | Introduction                                                | 4     |  |  |
|     | 2.2                         | LAN Characteristics                                         | 5     |  |  |
|     | 2.3                         | LAN Connections                                             | 6     |  |  |
|     |                             | 2.3.1 The Need For Connectivity                             | 10    |  |  |
|     | 2.4                         | Uses Of LAN                                                 | 12    |  |  |
| 3.0 | NETWORK INSTRUMENTATION     |                                                             |       |  |  |
|     | 3.1                         | Introduction                                                |       |  |  |
|     | 3.2                         | HP-54600A Digital Oscilloscope                              | 14    |  |  |
|     |                             | 3.2.1 Functional Overview Of HP-54600A Digital Oscilloscope | 15    |  |  |
|     | 3.3                         | General Purpose Interface Bus (GPIB) Controller             | 16    |  |  |
|     |                             | 3.3.1 Features Of The ALG-232 GPIB Controller               | 17    |  |  |
|     |                             | 3.3.2 Communication On The GPIB                             | 18    |  |  |
|     |                             | 3.3.2.1 Transmission Between A Controller And A Talko       | er 19 |  |  |
| 4.0 | SOFTWARE DEVELOPMENT SYSTEM |                                                             |       |  |  |
|     | 4.1                         | Introduction 2                                              |       |  |  |
|     | 4.1                         | Visual Basic Programming                                    | 20    |  |  |
|     |                             | 4.1.1 Strengths of Visual Basic Programming                 | 21    |  |  |
|     | 4.2                         | Dynamic Data Exchange (DDE) Client Server                   | 22    |  |  |

| 1                     | 4.3                                           | System Set-up        |                                                   |            |  |  |
|-----------------------|-----------------------------------------------|----------------------|---------------------------------------------------|------------|--|--|
|                       |                                               | 4.3.1                | Hardware Set-up                                   | 23         |  |  |
|                       |                                               | 4.3.2                | Software Set-up                                   | 23         |  |  |
|                       | 4.4                                           | Start-up Procedures  |                                                   |            |  |  |
|                       |                                               | 4.4.1                | Local Operation on the Server Workstation Station | 24         |  |  |
|                       |                                               | 4.4.2                | Network Client-Server Operation                   | 26         |  |  |
|                       | 4.5                                           | Software Development |                                                   |            |  |  |
|                       |                                               | 4.5.1                | Fundamental Parts of the Program                  | 27         |  |  |
|                       |                                               | 4.5.2                | Voltage Measurement Menu                          | 30         |  |  |
|                       |                                               | 4.5.3                | Frequency Measurement menu                        | 31         |  |  |
| 5.0                   | SOFTWARE APPLICATION IN REAL TIME MEASUREMENT |                      |                                                   |            |  |  |
| 5.0                   | 5.1                                           | Introd               |                                                   | 33<br>33   |  |  |
|                       |                                               |                      | iment and Result                                  | 33         |  |  |
|                       |                                               | -                    | ssion and Conclusion                              | 36         |  |  |
| 6.0                   | DISCUSSION AND FUTURE DEVELOPMENT             |                      |                                                   |            |  |  |
|                       | 6.1                                           | Concl                | usion                                             | 37         |  |  |
|                       | 6.2                                           | Future               | Development                                       | 38         |  |  |
| ŧ                     | REF                                           | CES                  | 39                                                |            |  |  |
| APPE                  | ENDE                                          | <u>XES</u>           |                                                   |            |  |  |
| APPF                  | NDD                                           | ζA                   | System Set-up                                     | <b>A</b> 1 |  |  |
| APPENDIX A APPENDIX B |                                               |                      | Programming Listing                               | B/1-11     |  |  |
| APPENDIX C            |                                               |                      | HP-54600A Programming Commands                    | C/1-2      |  |  |
| THE LENDIN C          |                                               |                      | · · · · · · · · · · · · · · · · · · ·             |            |  |  |